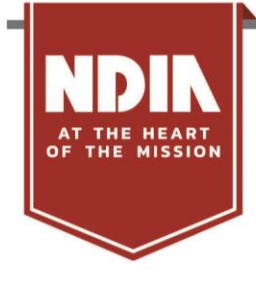

## **Join NDIA Through Your Organization's Corporate Membership!**

As an employee of a Corporate Member, you have access to a [National Defense Industrial Association](https://www.ndia.org/) (NDIA) membership. NDIA is the trusted leader among Defense and National Security Associations. There are two ways you can be added to your organization's roster to begin receiving membership benefits.

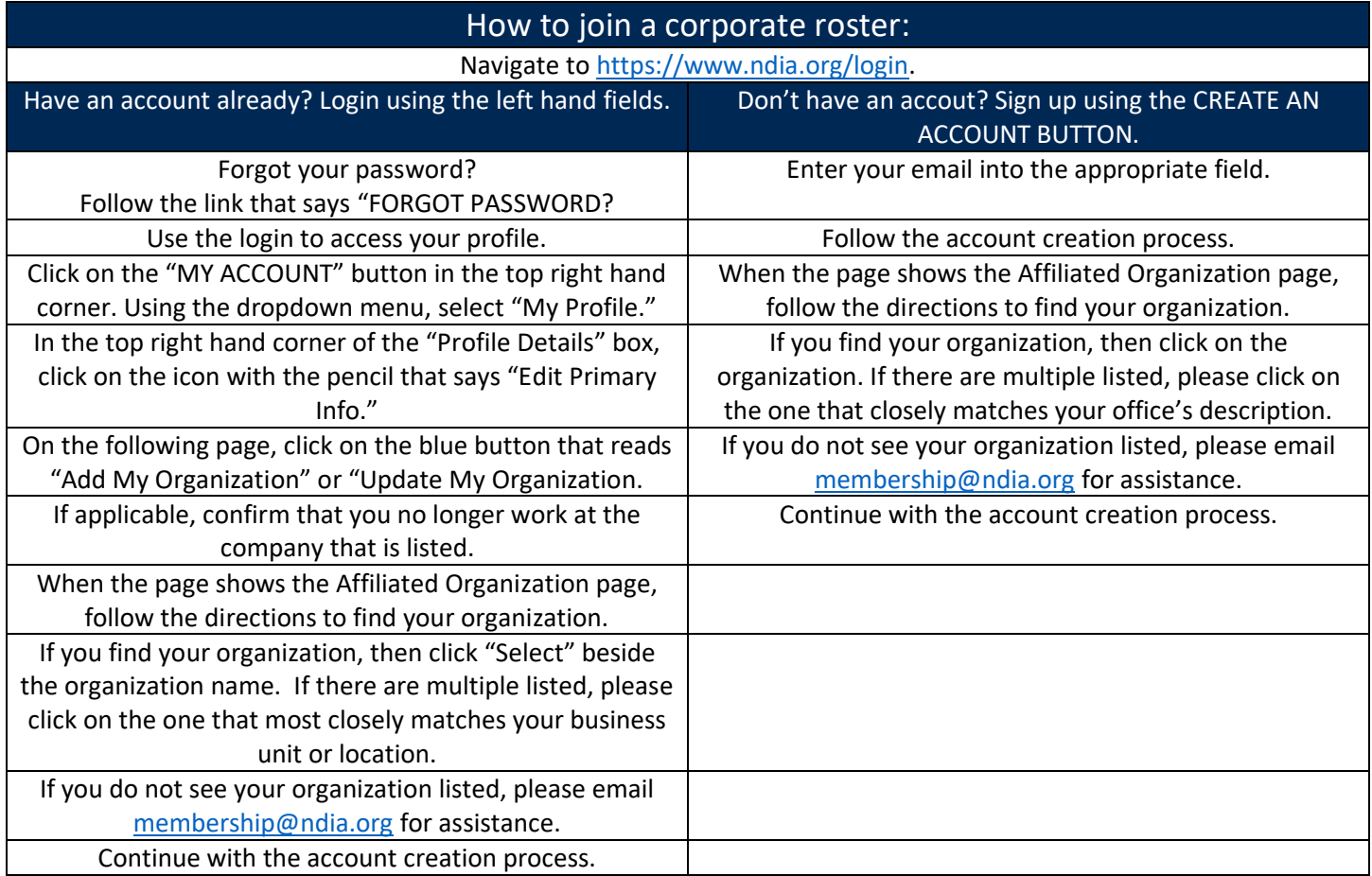

**Once you have associated your account to your employer's membership, don't forget to visit "Interests/Email Preferences" in your profile to select the types of communications you would like to receive from NDIA**

If you have any trouble during the process, please email NDIA staff at [membership@ndia.org.](mailto:membership@ndia.org) Please provide the following: Name

Email

Position/Title

**Organization** 

Mailing Address

Permission for NDIA to send emails (Y/N)